## Anlage zur Rahmen-Lizenzvereinbarung zur Präsentation auf der Online-Plattform von tanz:digital

## **Dokumente und Medien**

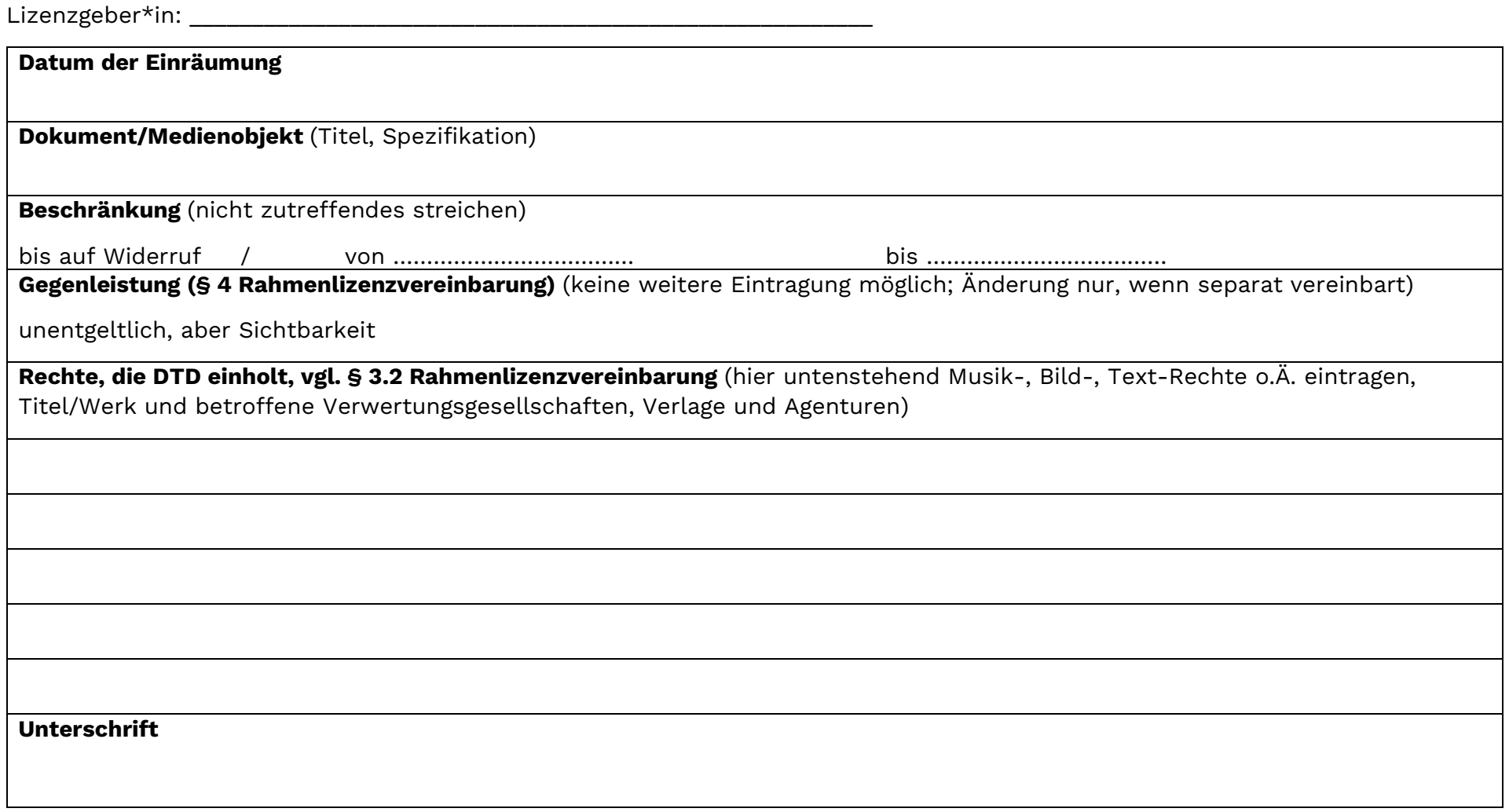

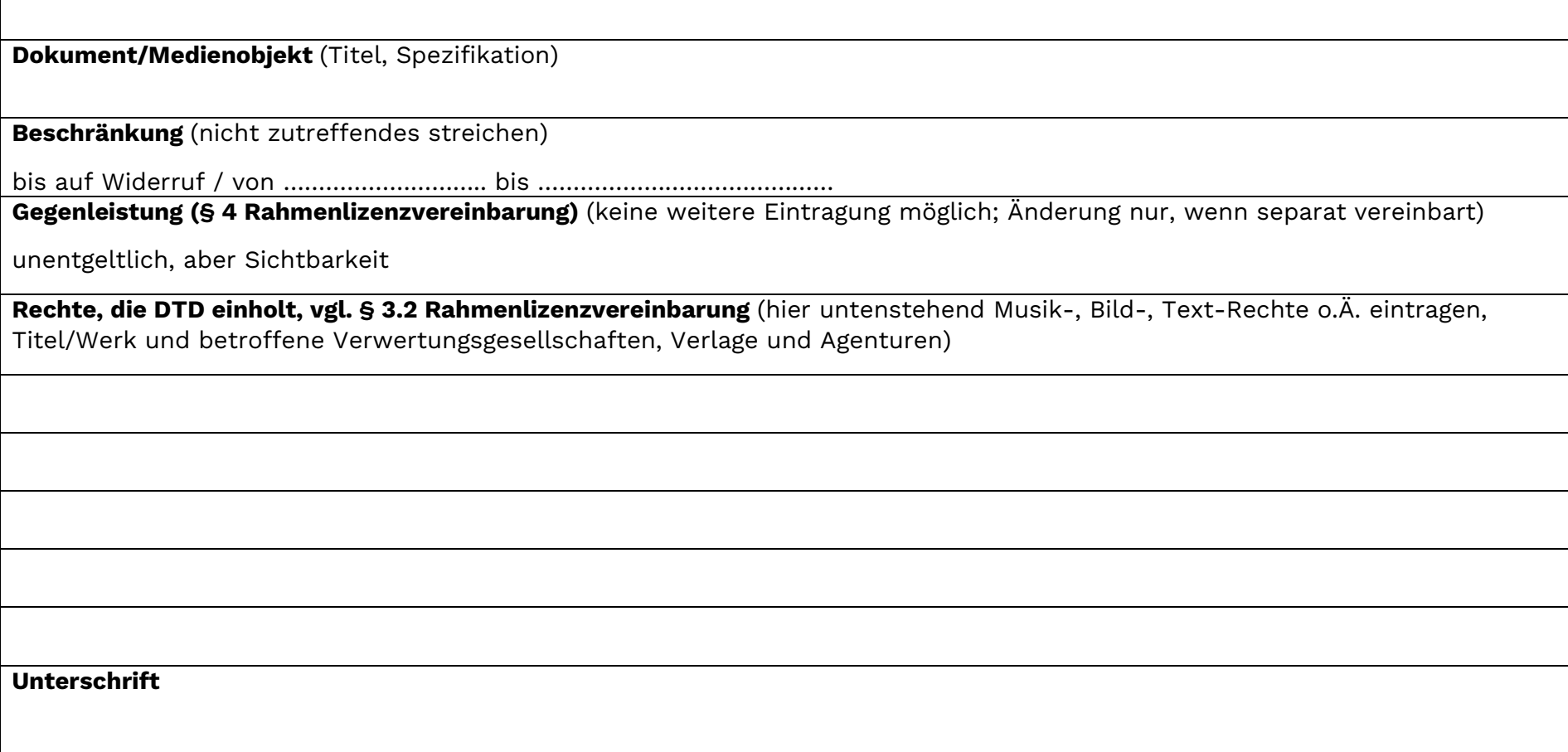

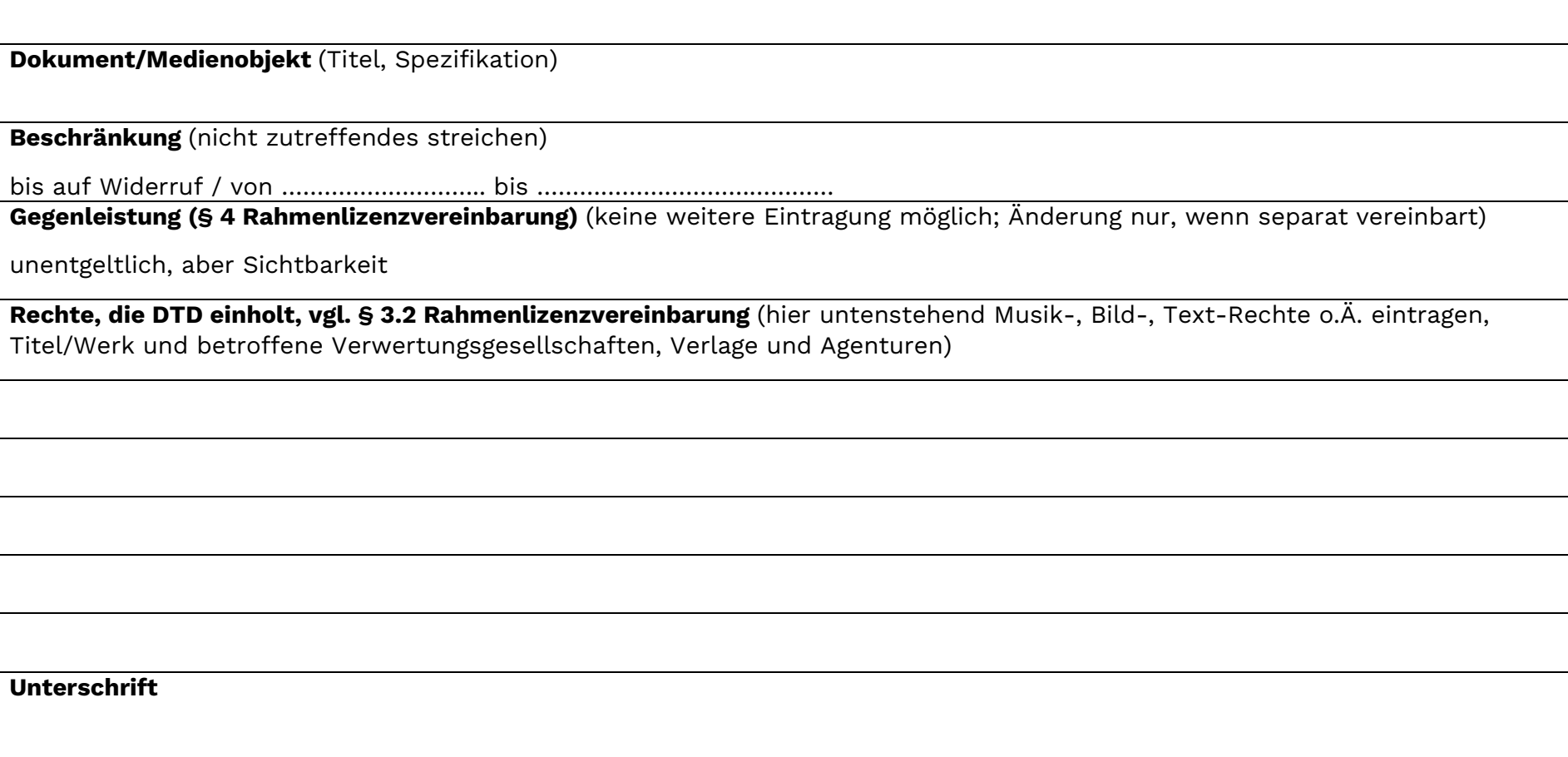

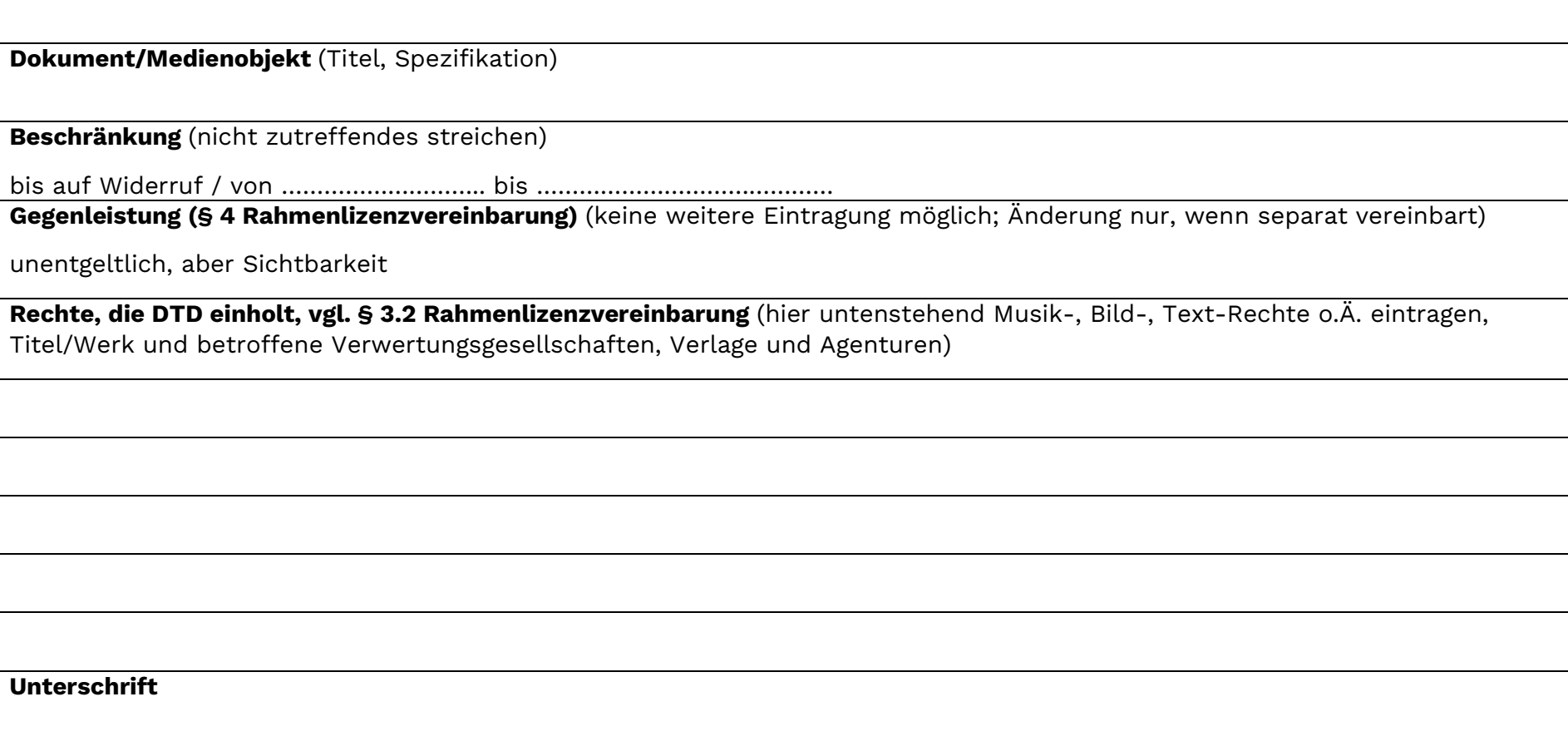

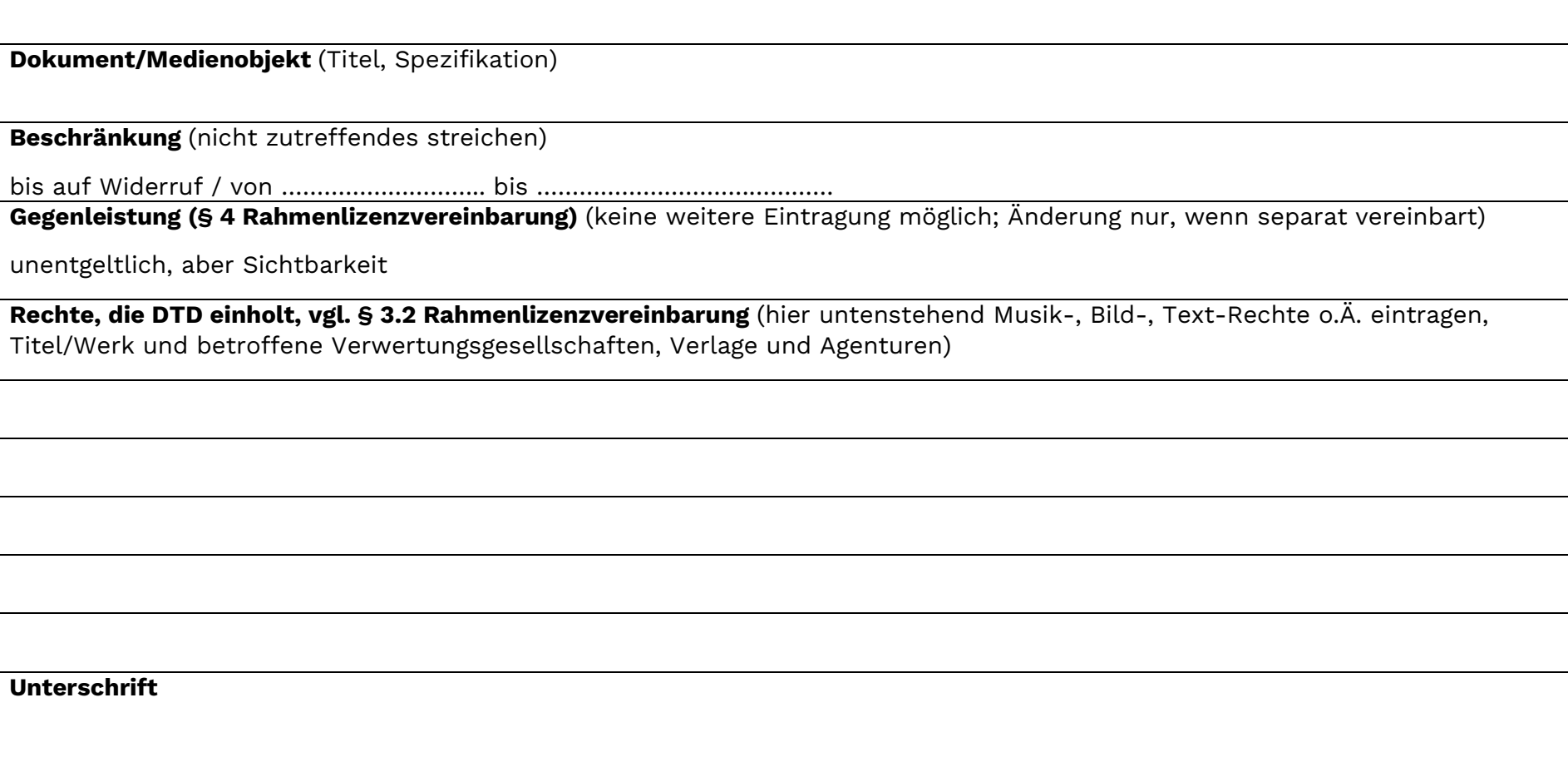